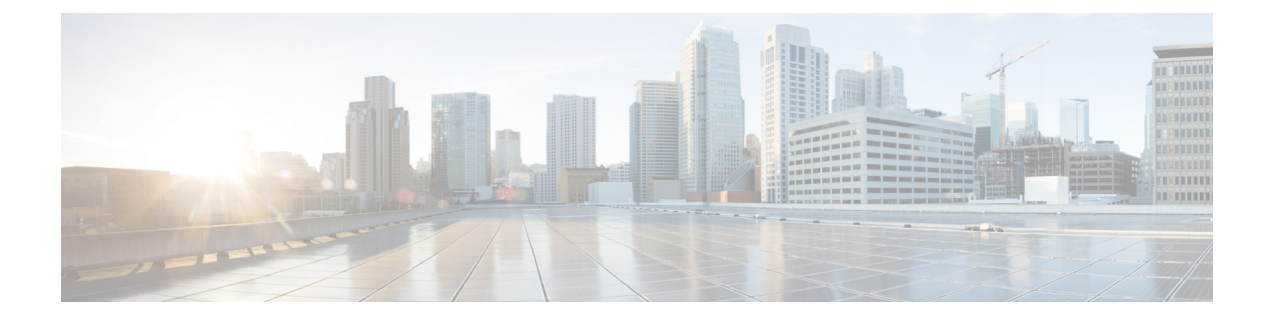

# **HA Proxy DNS Configuration Mode Commands**

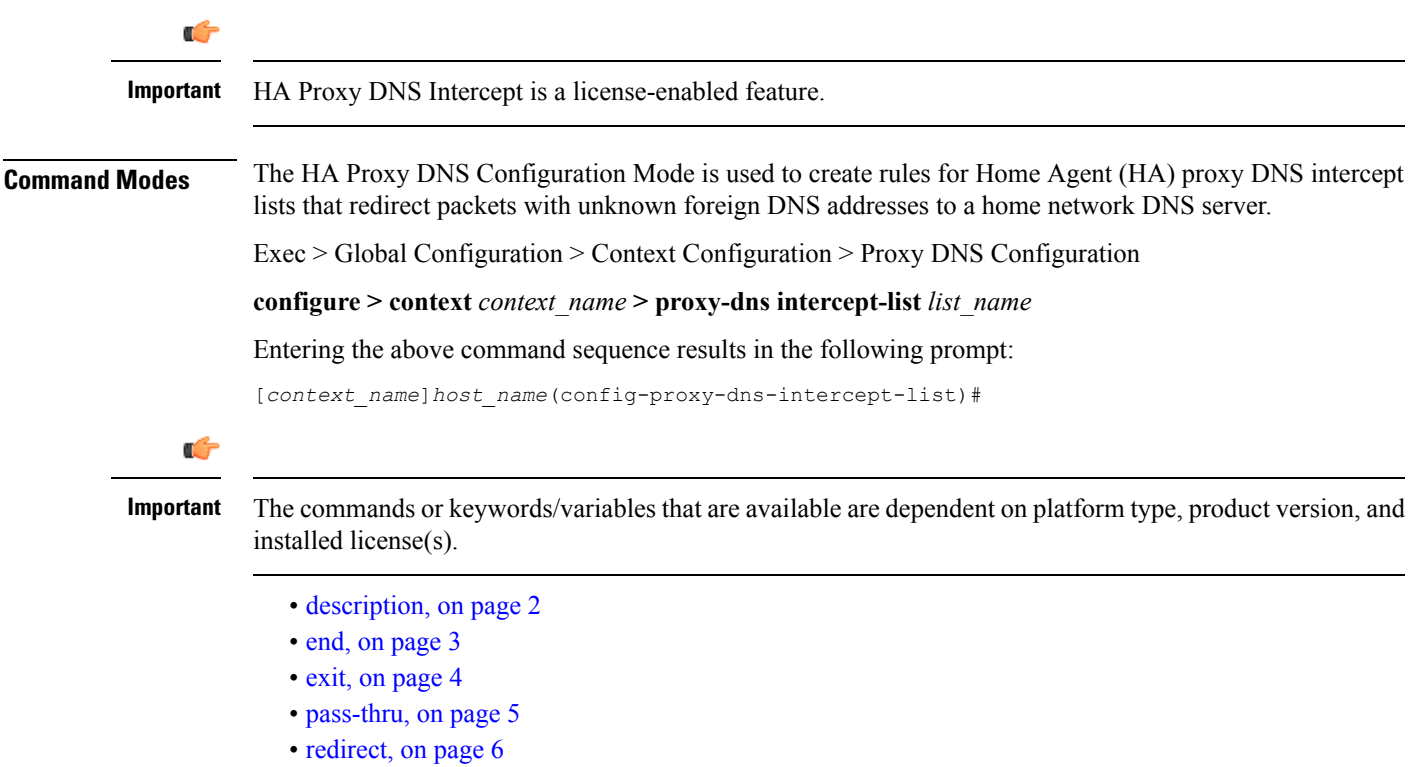

I

## <span id="page-1-0"></span>**description**

Allows you to enter descriptive text for this configuration.

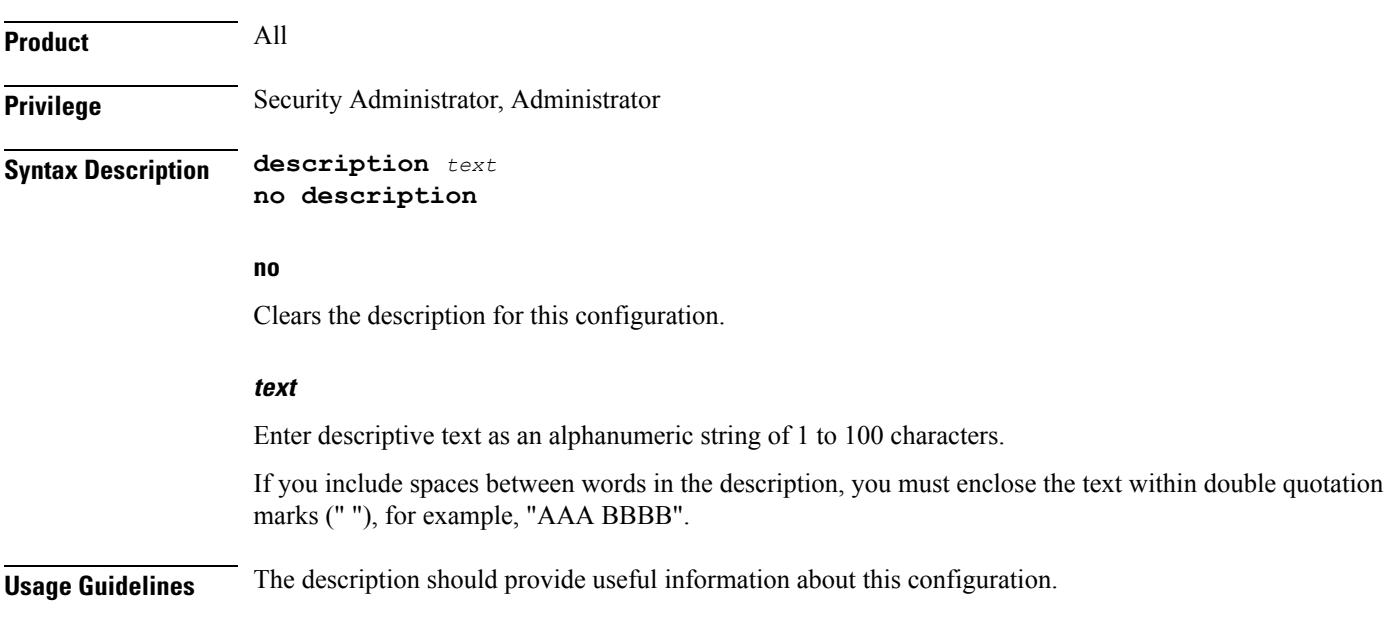

#### <span id="page-2-0"></span>**end**

I

Exits the current configuration mode and returns to the Exec mode.

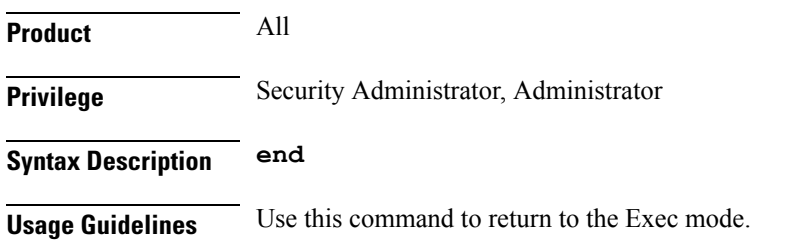

I

### <span id="page-3-0"></span>**exit**

Exits the current mode and returns to the parent configuration mode.

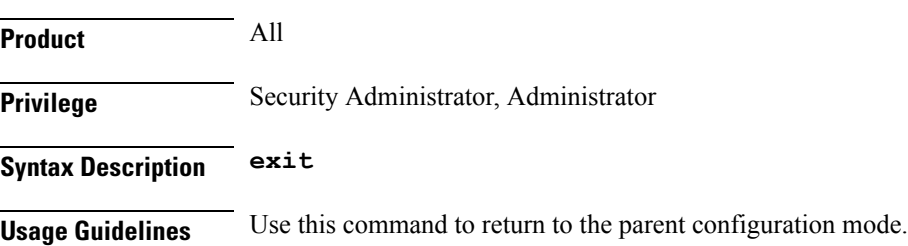

## <span id="page-4-0"></span>**pass-thru**

 $\mathbf{l}$ 

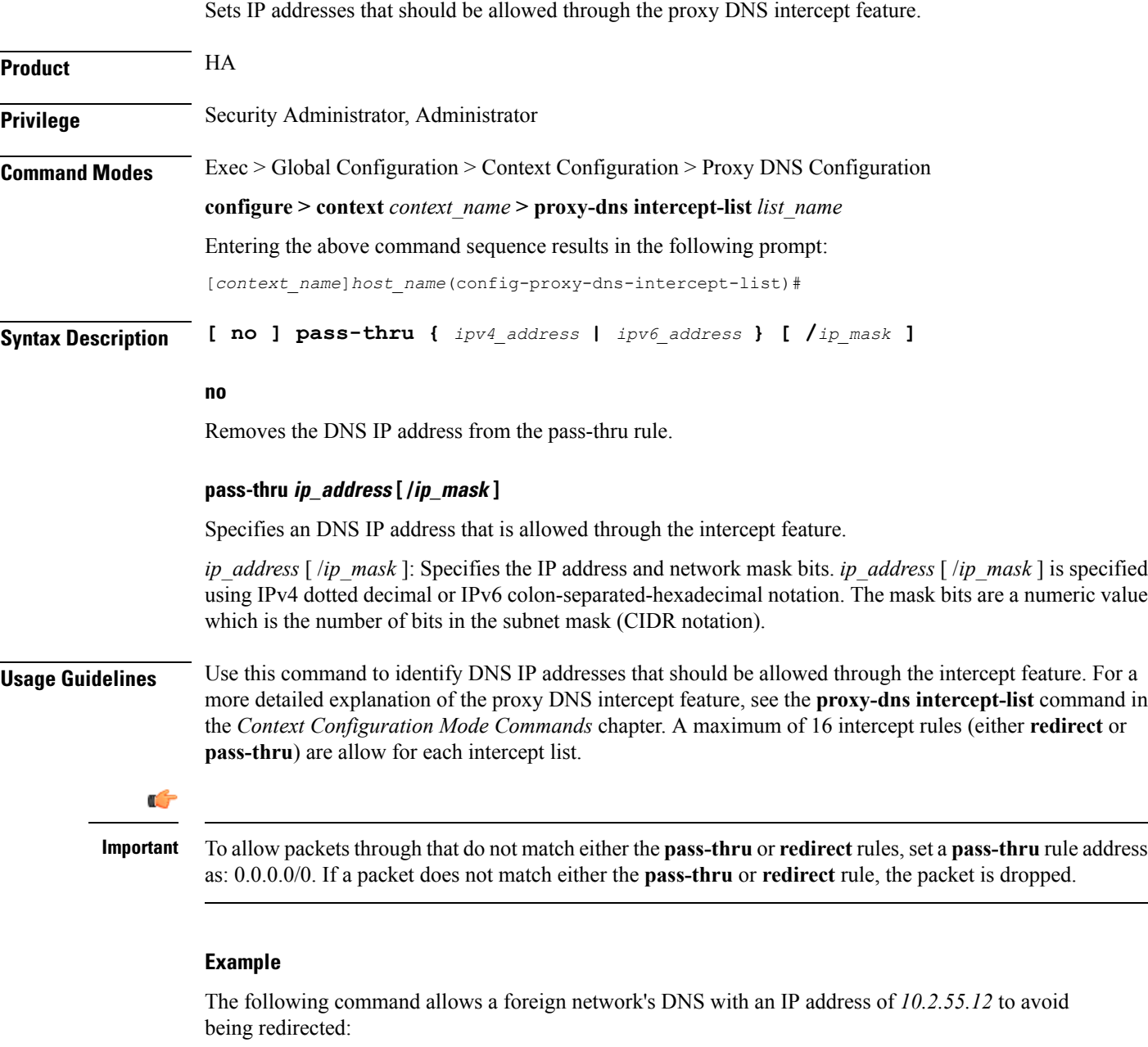

**pass-thru 10.2.55.12**

I

### <span id="page-5-0"></span>**redirect**

Redirects DNS IP addresses from foreign networks matching an IP address in this command to a home network DNS.

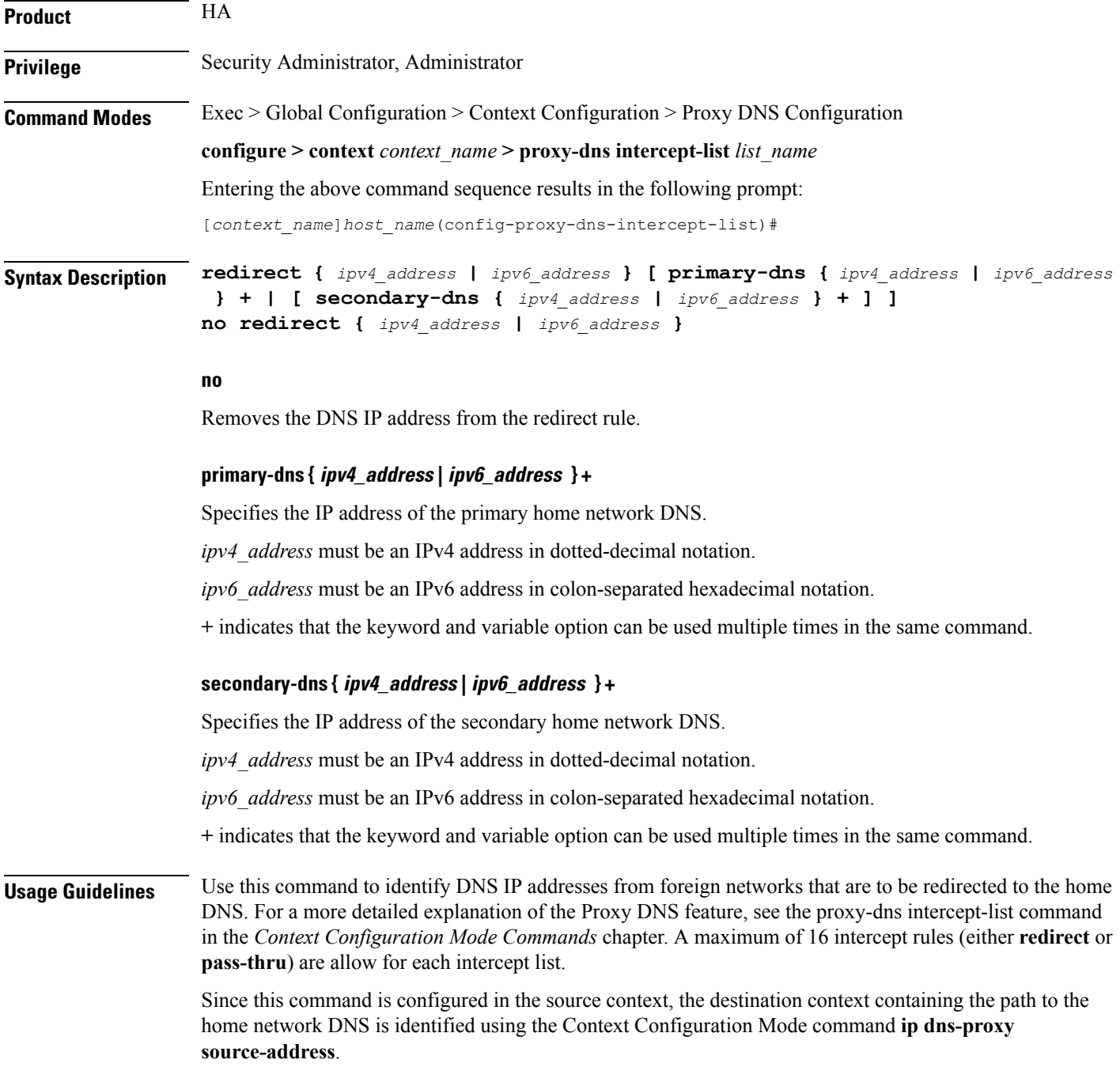

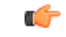

**Important**

If a packet does not match the **pass-thru** or **redirect** rule, the packet is dropped. If **primary-dns** or **secondary-dns** is not configured, DNS messages are redirected to the primary-dns-server (or the secondary-dns-server) configured for the subscriber OR inside the context.

#### **Example**

The following command identifies a foreign network DNS with an IP address of *10.2.55.12* and redirects it to a primary home network DNS with an IP address of *10.3.4.5*:

**redirect 10.2.55.12 primary-dns 10.3.4.5 primary-dns 10.5.3.5 secondary-dns 10.4.3.2**

**redirect**

 $\mathbf I$